## Line Drawing Algorithm

 Modified from Prof. James O' Brien's lecture note on Scan Conversion for CS184 SP06

1

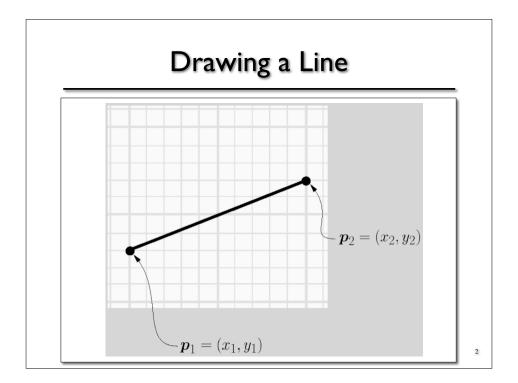

notes: Scan Conversion

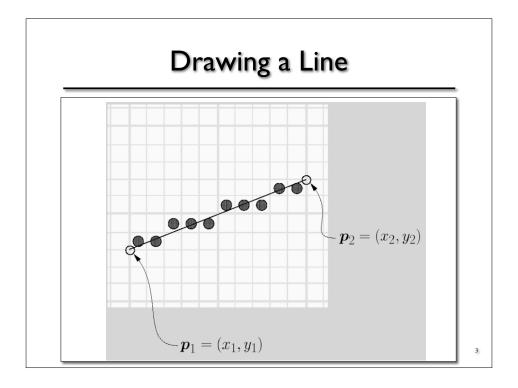

### Drawing a Line

- Some things to consider
  - o How thick are lines?
  - How should they join up?
  - Which pixels are the right ones?

For example:

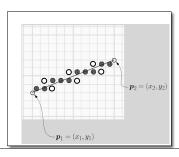

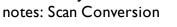

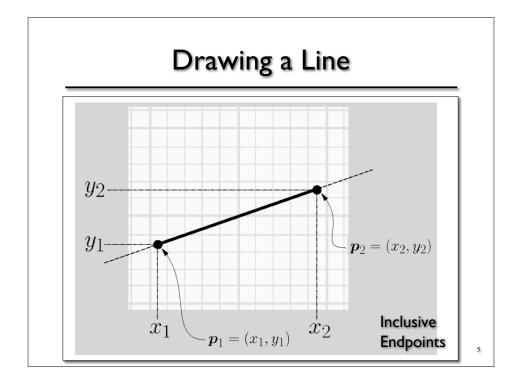

$$y = m \cdot x + b, x \in [x_1, x_2]$$

$$m = \frac{y_2 - y_1}{x_2 - x_1}$$

$$b = y1 - m \cdot x_1$$

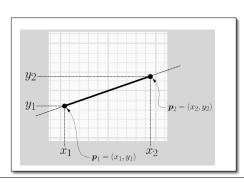

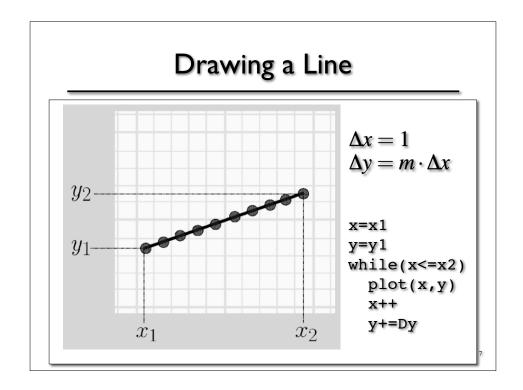

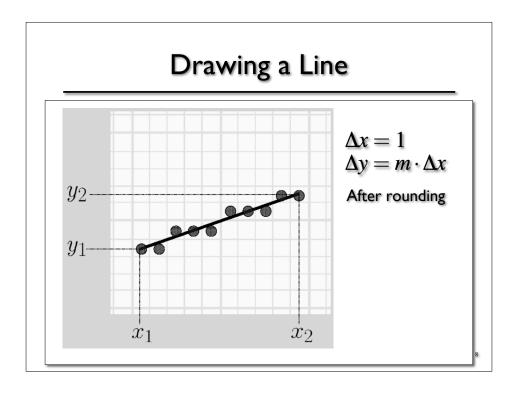

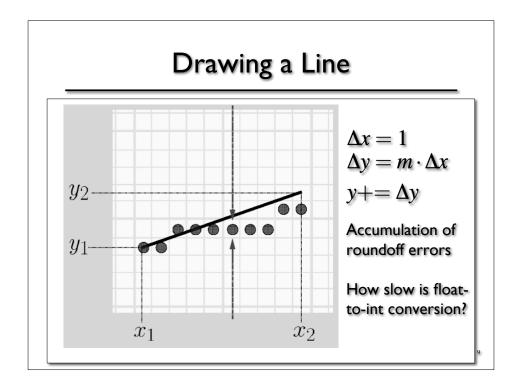

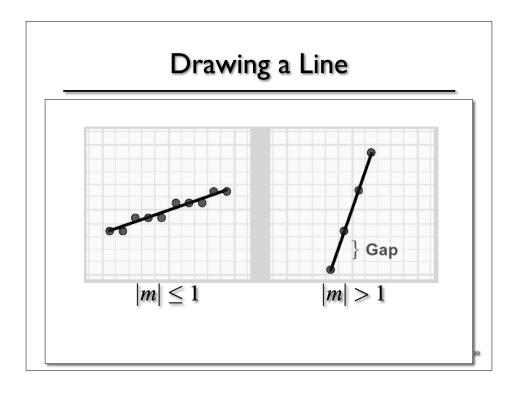

```
void drawLine-Error1(int x1,x2, int y1,y2)

float m = float(y2-y1)/(x2-x1)
  int x = x1
  float y = y1

Not exact math

while (x <= x2)

setPixel(x,round(y),PIXEL_ON)

x += 1
y += m

Accumulates errors</pre>
```

# Drawing a Line

11

```
void drawLine-Error3(int x1,x2, int y1,y2)

int x = x1
int y = y1
float e = -0.5

while (x <= x2)

setPixel(x,y,PIXEL_ON)

x += 1
e += float(y2-y1)/(x2-x1)
if (e >= 0.0)
    y+=1
    e-=1.0
```

### Drawing a Line

```
void drawLine-Error5(int x1,x2, int y1,y2)
  int x = x1
  int y = y1
  int e = -(x2-x1)
                              // removed *0.5
 while (x \le x2)
    setPixel(x,y,PIXEL_ON)
    x += 1
    e += 2*(y2-y1)
                              // added 2*
                               // no change
    if (e >= 0.0)
      y+=1
      e=2*(x2-x1)
                               // added 2*
                                                  15
```

### Drawing a Line

```
void drawLine-Bresenham(int x1,x2, int y1,y2)

int x = x1
int y = y1
int e = -(x2-x1)

while (x <= x2)

setPixel(x,y,PIXEL_ON)

x += 1
x += 1
x += 2*(y2-y1)
if (e >= 0.0)
x += 1
x += 2*(x2-x1)
```

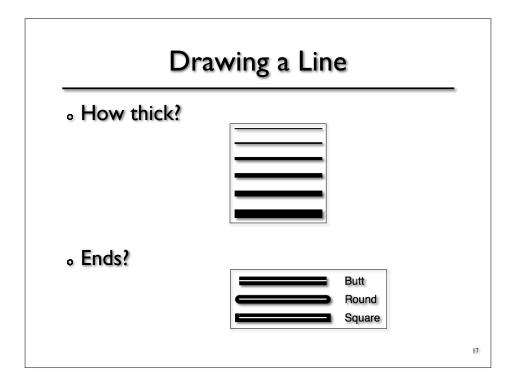

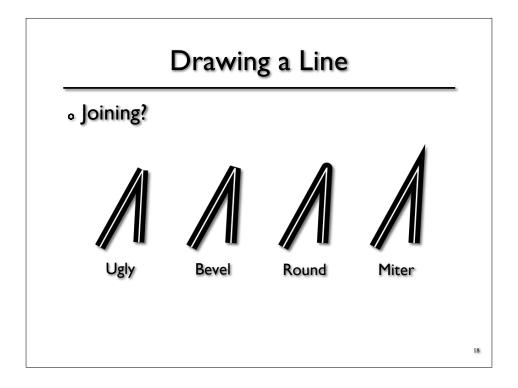